## How can I verify that my DeeJay Trim 4&6 is correctly installed on my MAC computer?

Once installed, the **DeeJay Trim 4&6** should normally be enumerated by **System Profiler (Application > Utilities)**:

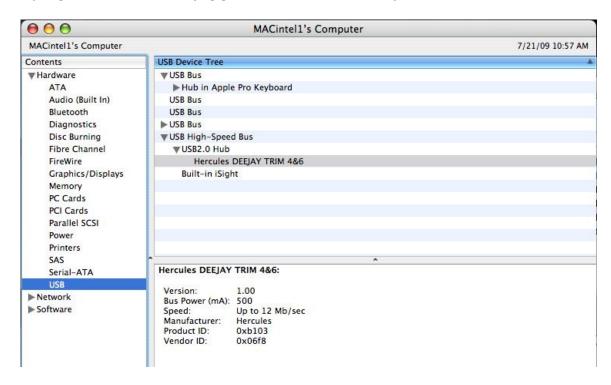

The Trim 4&6 will also be present in **Audio/MIDI SETUP** (also in **Application > Utilities**):

## - In OS X 10.4.x / 10.5.x

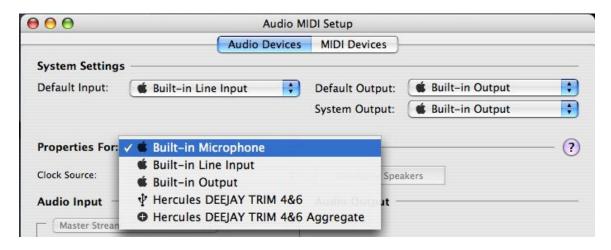

## - In OS X 10.6.x

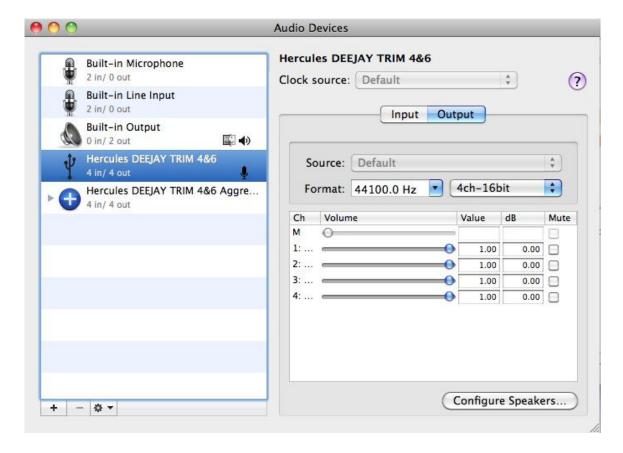

Both Hercules DeeJay Trim 4&6 and Hercules DeeJay Trim 4&6 Aggregate Device should be present. This is normal and necessary for DJ softwares to use all the outputs of the DeeJay Trim 4&6.